## Package 'miniMeta'

June 23, 2024

<span id="page-0-0"></span>Type Package

Title Web Application to Run Meta-Analyses

Version 0.3.2

Date 2024-06-23

Maintainer Theodore Lytras <thlytras@gmail.com>

Imports shiny, shinyjs, shinyWidgets, colourpicker, rhandsontable, metafor, markdown, WriteXLS, readxl, jsonlite, grDevices, methods, stats

**Depends** meta ( $>= 7.0-0$ ), R ( $>= 4.0.0$ )

Description Shiny web application to run meta-analyses.

Essentially a graphical front-end to package 'meta' for R. Can be useful as an educational tool, and for quickly analyzing and sharing meta-analyses. Provides output to quickly fill in GRADE (Grading of Recommendations, Assessment, Development and Evaluations) Summary-of-Findings tables. Importantly, it allows further processing of the results inside R, in case more specific analyses are needed.

License GPL  $(>= 2)$ 

Encoding UTF-8

LazyData true

RoxygenNote 7.3.1

Suggests knitr, rmarkdown

VignetteBuilder knitr

URL <https://github.com/thlytras/miniMeta>

BugReports <https://github.com/thlytras/miniMeta/issues>

NeedsCompilation no

Author Theodore Lytras [aut, cre] (<<https://orcid.org/0000-0002-4146-4122>>)

Repository CRAN

Date/Publication 2024-06-22 23:50:02 UTC

## <span id="page-1-0"></span>**Contents**

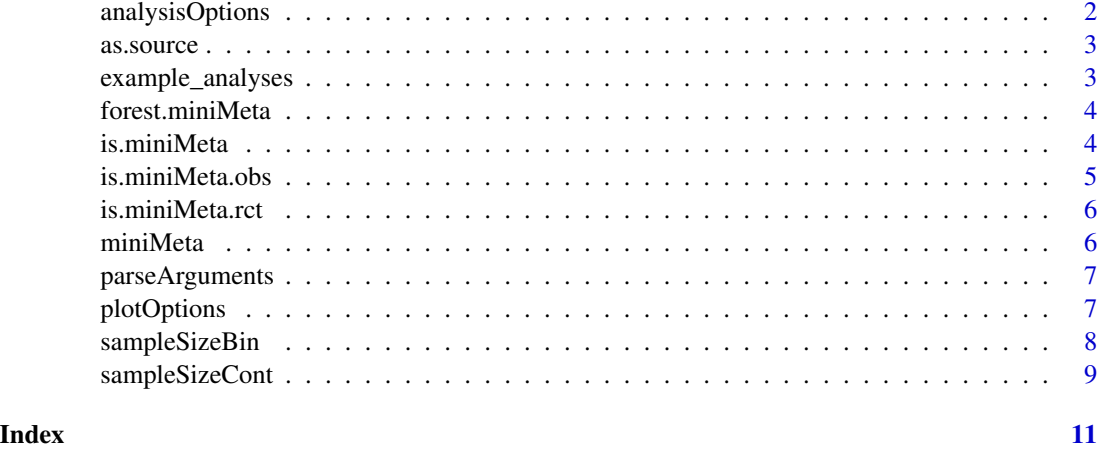

### analysisOptions *Get analytical options from miniMeta object*

#### Description

This function returns the analytical options stored in a miniMeta object, as a named list of arguments, for further processing.

#### Usage

```
analysisOptions(x, data = FALSE)
```
#### Arguments

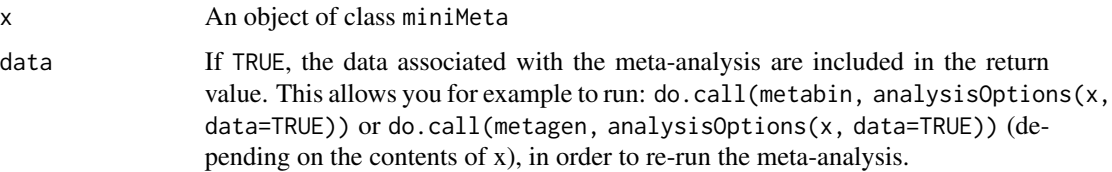

#### Value

A named list of arguments corresponding to the arguments of [metagen](#page-0-0) or [metabin](#page-0-0).

#### Examples

analysisOptions(example\_miniMeta\_rct)

<span id="page-2-0"></span>

#### Description

Returns an entire miniMeta analysis in an R source code format. This provides a basis for further processing the results exported from miniMeta, using R code, in order to perform more elaborate or more specific analyses.

#### Usage

as.source(x)

#### Arguments

x An object of class miniMeta

#### Value

A character vector of length one, containing R code that loads the data, runs the meta-analysis, and plots a forest plot. You can save this in a text file using [writeLines](#page-0-0).

#### Examples

```
fname <- tempfile("my_analysis", fileext = ".R")
fname
# Writes the miniMeta analysis to an R script
writeLines(as.source(example_miniMeta_rct), fname)
```
example\_analyses *Example miniMeta analyses*

#### Description

These are example miniMeta meta-analyses, with study data taken from [Lytras et al, 2014.](https://pubmed.ncbi.nlm.nih.gov/24587664/) Object example\_miniMeta\_rct contains a meta-analysis of Randomized Controlled Trials (RCTs), and example\_miniMeta\_obs a meta-analysis of observational studies.

#### Usage

example\_miniMeta\_obs

example\_miniMeta\_rct

#### <span id="page-3-0"></span>Format

Objects of class miniMeta

An object of class miniMeta (inherits from list) of length 4. An object of class miniMeta (inherits from list) of length 4.

#### References

Lytras T, Nikolopoulos G, Bonovas S. World J Gastroenterol 2014;20(7):1858-70 [\(PubMed\)](https://pubmed.ncbi.nlm.nih.gov/24587664/)

<span id="page-3-1"></span>forest.miniMeta *Forest plot for miniMeta objects*

#### Description

Draws a forest plot for a miniMeta object using the options stored in the object

#### Usage

```
## S3 method for class 'miniMeta'
forest(x, \ldots)
```
#### Arguments

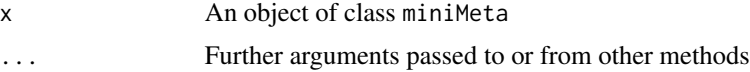

#### Examples

forest(example\_miniMeta\_obs)

is.miniMeta *Is this a miniMeta object?*

#### Description

This function checks whether this is a valid miniMeta object

#### Usage

is.miniMeta(x)

#### Arguments

x An object of class miniMeta

#### <span id="page-4-0"></span>is.miniMeta.obs 5

#### Value

TRUE if it is a valid miniMeta object, FALSE if it is not.

#### Examples

```
is.miniMeta(example_miniMeta_obs) # returns TRUE
is.miniMeta(example_miniMeta_rct) # returns TRUE
```
is.miniMeta.obs *Is this a miniMeta object for observational studies?*

#### Description

This function checks whether this is a valid miniMeta object holding a a meta-analysis of observational studies.

#### Usage

is.miniMeta.obs(x)

#### Arguments

x An object of class miniMeta

#### Value

TRUE if it is a valid miniMeta object holding a meta-analysis of observational studies, FALSE if it is not.

#### Examples

```
is.miniMeta.obs(example_miniMeta_obs) # returns TRUE
is.miniMeta.obs(example_miniMeta_rct) # returns FALSE
```
<span id="page-5-0"></span>

#### Description

This function checks whether this is a valid miniMeta object holding a a meta-analysis of Randomized Controlled Trials (RCTs).

#### Usage

is.miniMeta.rct(x)

#### Arguments

x An object of class miniMeta

#### Value

TRUE if it is a valid miniMeta object holding a meta-analysis of Randomized Controlled Trials (RCTs), FALSE if it is not.

#### Examples

```
is.miniMeta.rct(example_miniMeta_obs) # returns FALSE
is.miniMeta.rct(example_miniMeta_rct) # returns TRUE
```
miniMeta *Launch miniMeta in your browser*

#### Description

This function lanuches miniMeta in your browser

#### Usage

miniMeta()

#### Examples

## Not run: miniMeta()

## End(Not run)

<span id="page-6-0"></span>

#### Description

Read a comma-separated list of arguments (as a character string), parse them, and return as a named R list. This function is used in miniMeta to parse arguments for forest.meta() when given as a string.

#### Usage

```
parseArguments(x)
```
#### Arguments

x A character vector (of length one) containing the arguments. All should be named.

#### Value

A named list of arguments, or an object of class "try-error" on failure.

#### Examples

parseArguments('col.diamond="red", sm="RR", common=FALSE')

plotOptions *Get forest plot options from miniMeta object*

#### Description

This function returns the forest plot options stored in a miniMeta object, as a named list of arguments, for further processing. This allows finer control than directly plotting using the [forest.miniMeta](#page-3-1) method. See the example below.

#### Usage

plotOptions(x)

#### Arguments

x An object of class miniMeta

#### Value

A named list of arguments corresponding to the arguments of [forest.meta](#page-0-0).

#### Examples

```
## Not run:
# Extract the plot options from the miniMeta object
plot_opts <- plotOptions(example_miniMeta_obs)
# Call directly the forest.meta method, with all plot options
do.call(forest, c(x=list(example_miniMeta_obs$meta), plot_opts))
# Equivalently, call the forest.miniMeta method directly
forest(example_miniMeta_obs)
## End(Not run)
```
sampleSizeBin *Sample size calculator for binary outcomes*

#### Description

Calculates sample size for a trial with a binomial outcome, for a given power and false positive rate.

#### Usage

```
sampleSizeBin(cer, RRR = 25, ier = NULL, a = 0.05, b = 0.2, K = 1)
```
#### Arguments

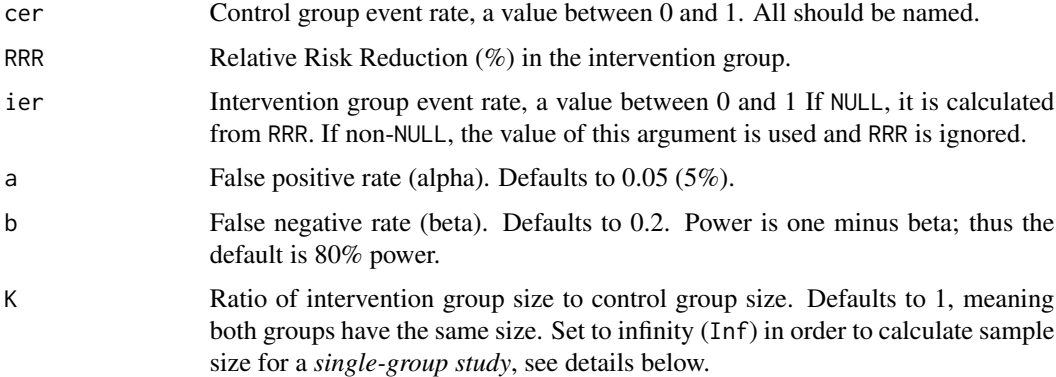

#### Value

An integer vector of length 2, with the sample sizes for the control and intervention groups.

If K=Inf, then the sample size calculation is not for a study with two groups, but for a singlegroup study in which a fixed known population event rate is assumed. In that case, argument cer represents the population event rate, and ier the study event rate that it we anticipate. And the return value is a single value, i.e. the sample size of the study.

<span id="page-7-0"></span>

#### <span id="page-8-0"></span>sampleSizeCont 9

#### Examples

```
# Sample size for a trial with 40\% control event rate and 1:1 randomization,
# aiming to show a Relative Risk Reduction of 30\% with 80\% power.
sampleSizeBin(0.4, RRR=30)
# Sample size for a single-group study aiming to show an event rate of 20\%
# against a population event rate of 10\%, with 90\% power.
sampleSizeBin(0.1, ier=0.2, b=0.1, K=Inf)
```

```
sampleSizeCont Sample size calculator for continuous outcomes
```
#### Description

Calculates sample size for a trial with a continuous outcome, for a given power and false positive rate.

#### Usage

sampleSizeCont(Dm, SD,  $a = 0.05$ ,  $b = 0.2$ ,  $K = 1$ )

#### Arguments

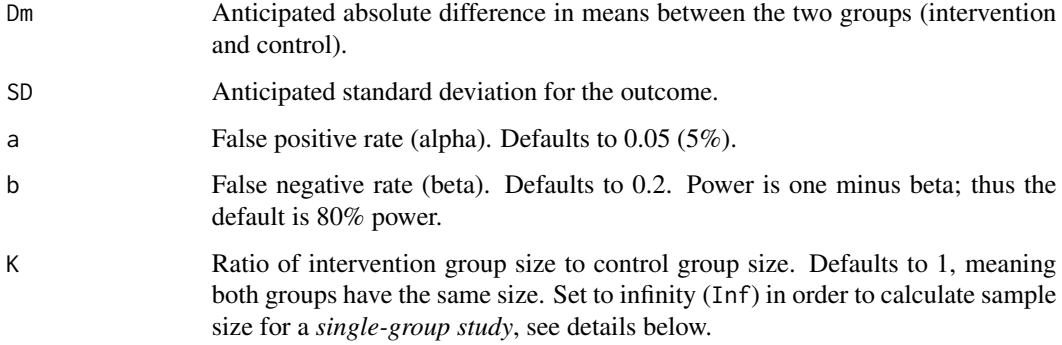

#### Value

An integer vector of length 2, with the sample sizes for the control and intervention groups.

If K=Inf, then the sample size calculation is not for a study with two groups, but for a singlegroup study in which we try to show a difference from a fixed known population mean. In that case, argument Dm represents the absolute difference between the study mean and population mean, rather than the difference in means between two groups. And the return value is a single value, i.e. the sample size of the study.

#### Examples

```
# Sample size for a trial with 2:1 randomization, aiming to show a mean
# difference of 2 for a continuous outcome with a standard deviation of 3,
# with 90\% power.
sampleSizeCont(2, 3, b=0.1, K=2)
# Similar for a single-group study aiming to show a difference of 2 against
```

```
# a known population mean.
sampleSizeCont(2, 3, b=0.1, K=Inf)
```
# <span id="page-10-0"></span>Index

∗ datasets example\_analyses, [3](#page-2-0) analysisOptions, [2](#page-1-0) as.source, [3](#page-2-0) example\_analyses, [3](#page-2-0) example\_miniMeta\_obs *(*example\_analyses*)*, [3](#page-2-0) example\_miniMeta\_rct *(*example\_analyses*)*, [3](#page-2-0) forest.meta, *[7](#page-6-0)* forest.miniMeta, [4,](#page-3-0) *[7](#page-6-0)* is.miniMeta, [4](#page-3-0) is.miniMeta.obs, [5](#page-4-0) is.miniMeta.rct, [6](#page-5-0) metabin, *[2](#page-1-0)* metagen, *[2](#page-1-0)* miniMeta, [6](#page-5-0) parseArguments, [7](#page-6-0) plotOptions, [7](#page-6-0) sampleSizeBin, [8](#page-7-0) sampleSizeCont, [9](#page-8-0) writeLines, *[3](#page-2-0)*